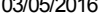

SIMEC- Sistema Integrado de Monitoramento do Ministério da Educação Ministério da Educação / SE - Secretaria Executiva DTI - Diretoria de Tecnologia da Informação

Hora da Impressão: 03/05/2

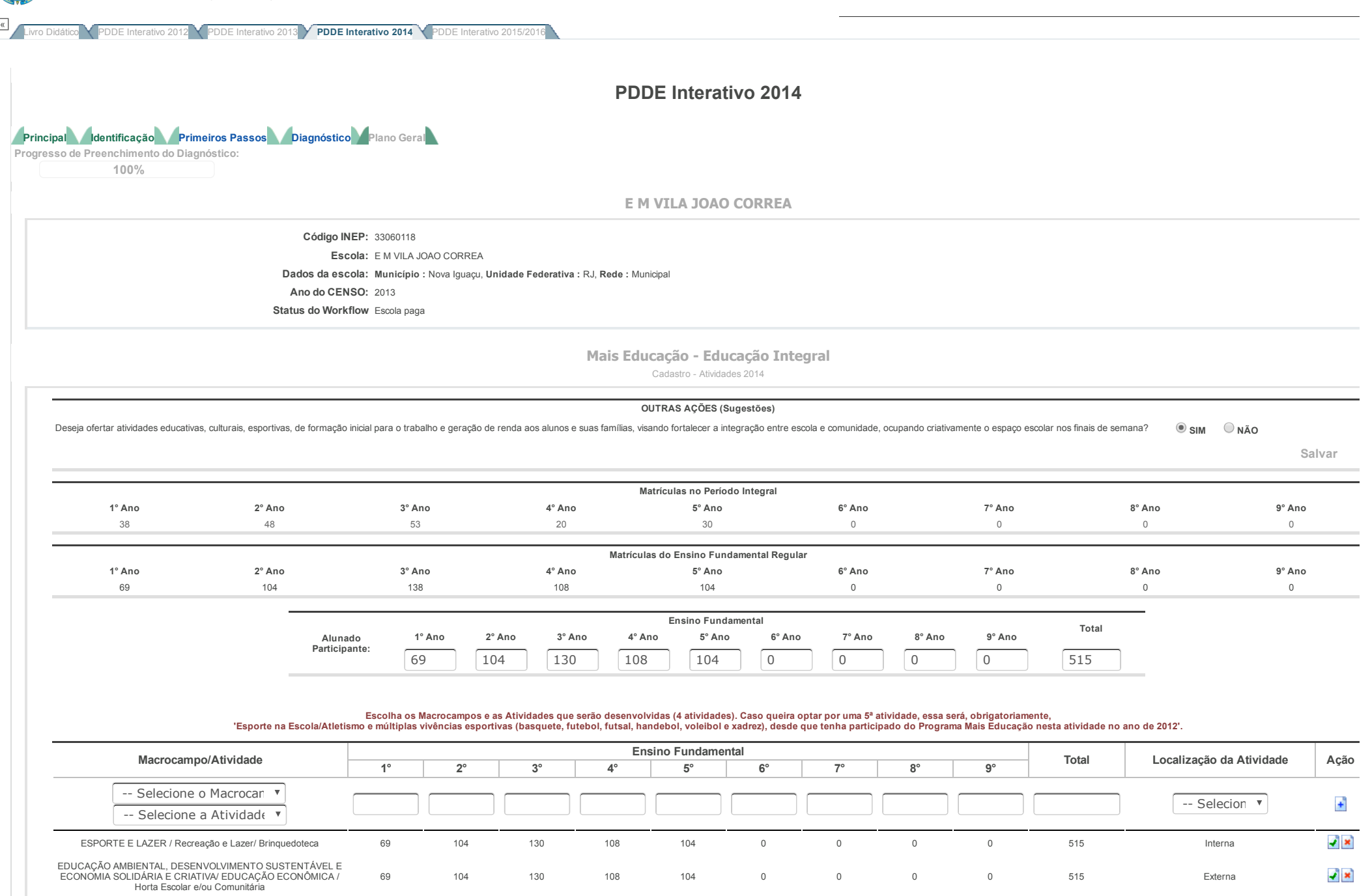

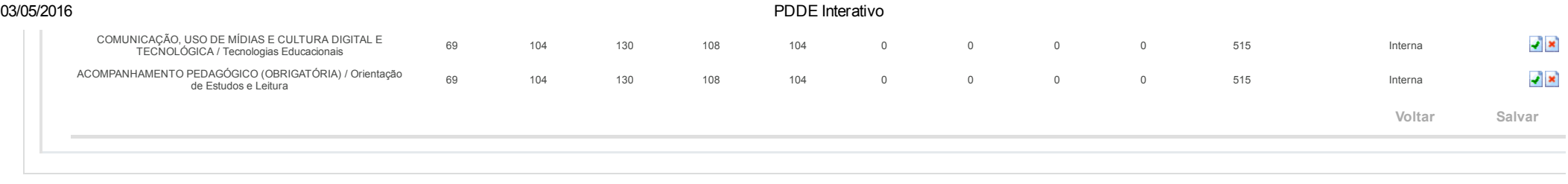

Data: 03/05/2016 - 17:01:32 / Último acesso (03/05/2016) - **[Usuários](javascript:abrirUsuariosOnline();) On-Line** SIMEC - **Usuários On-Line** SIMEC - Tag [Conosco](javascript:janela() Manual I Tx.: 0,6532s / 0,73